$\overline{1}$ 

, [BioStar 2](http://kb.supremainc.com/knowledge/doku.php?id=tag:biostar_2&do=showtag&tag=BioStar_2)

<span id="page-1-0"></span>BioStar 2.5.0

- <span id="page-1-1"></span>• BioStation A2 (id: 541531003) -
- BioStation L2 (id: 540084005) -

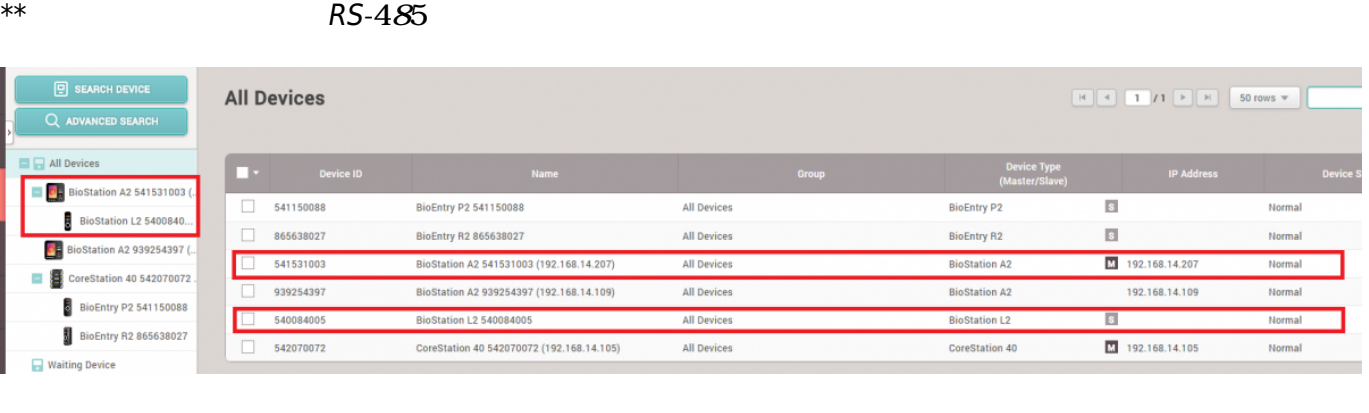

2021/10/05 14:33 2/2

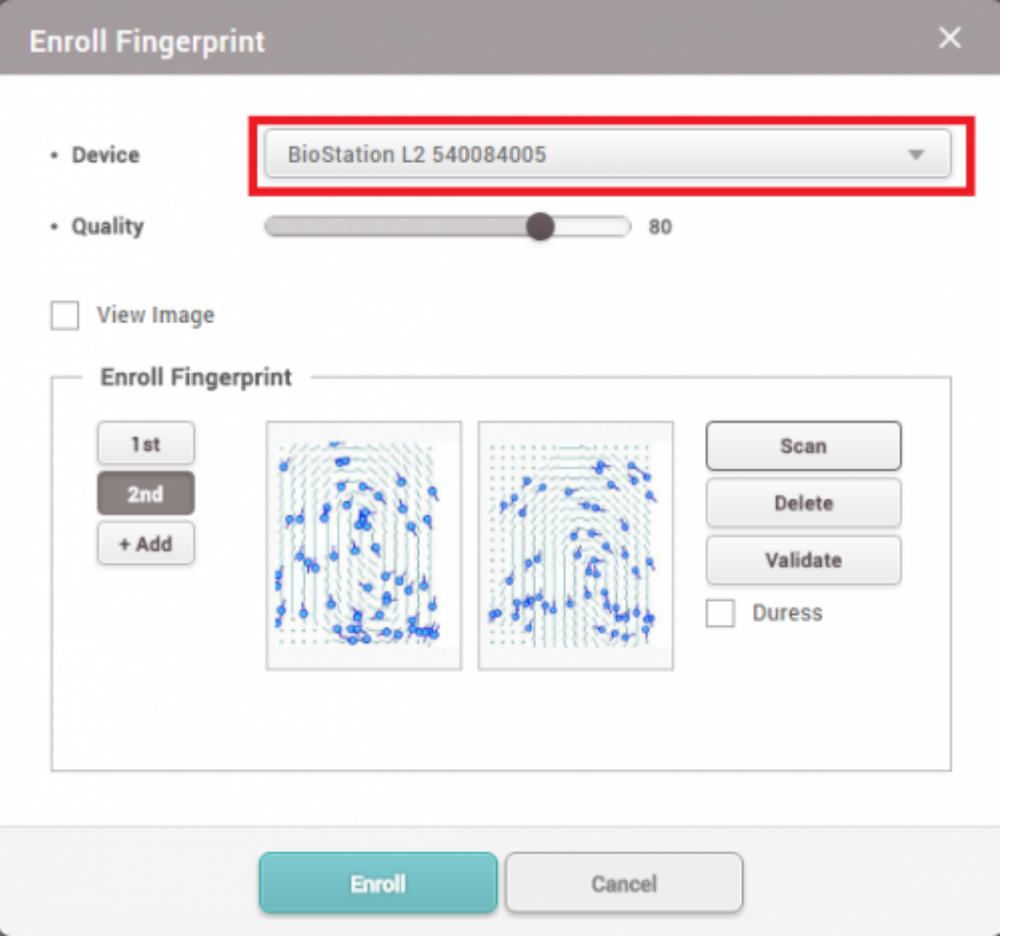

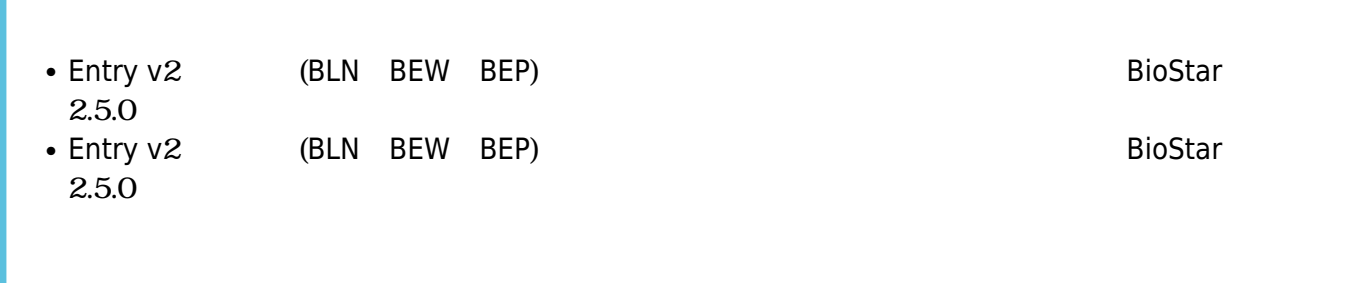

From: <http://kb.supremainc.com/knowledge/>-

Permanent link:

**[http://kb.supremainc.com/knowledge/doku.php?id=ja:fingerprint\\_enrollment\\_on\\_the\\_slave\\_device&rev=1566527965](http://kb.supremainc.com/knowledge/doku.php?id=ja:fingerprint_enrollment_on_the_slave_device&rev=1566527965)**

Last update: **2019/08/23 11:39**